## Diablo klavye kısayolları

## Genel

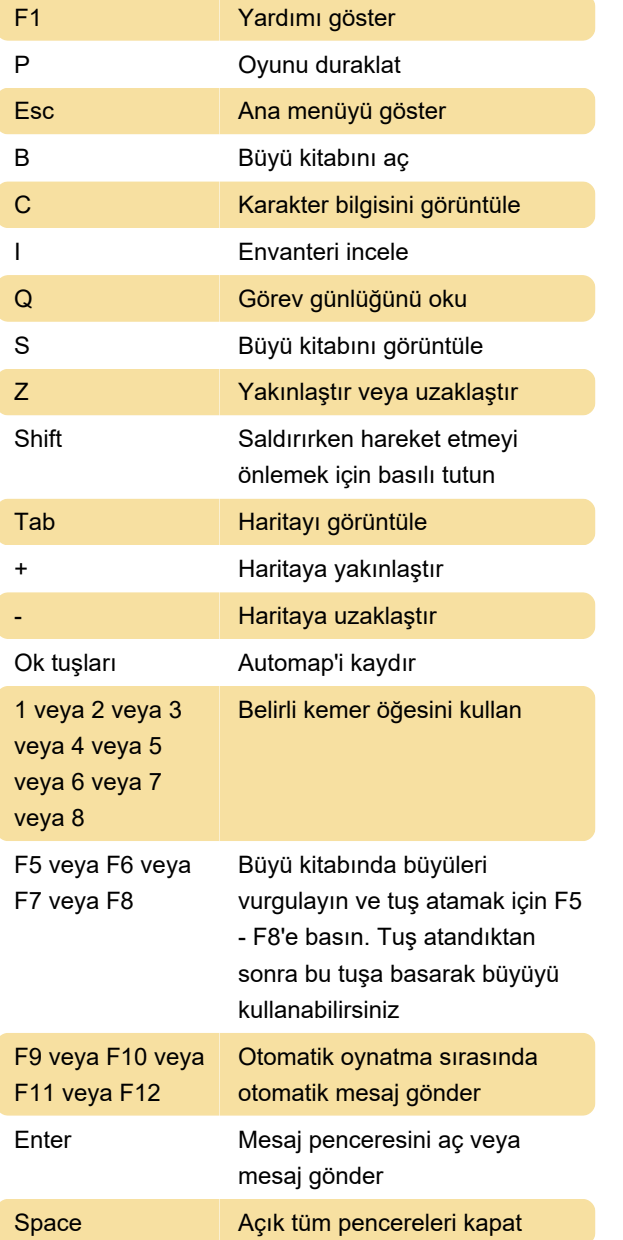

Son değişiklik: 3.02.2020 12:49:34

Daha fazla bilgi için: [defkey.com/tr/diablo-klavye](https://defkey.com/tr/diablo-klavye-kisayollari)[kisayollari](https://defkey.com/tr/diablo-klavye-kisayollari)

[Bu PDF'yi özelleştir...](https://defkey.com/tr/diablo-klavye-kisayollari?pdfOptions=true)